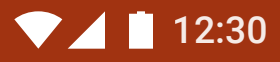

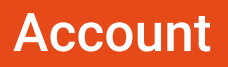

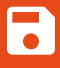

Name

John Doe

Email

johndoe@example.com

RESET PASSWORD

## SIGN OUT

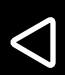

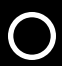

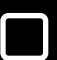

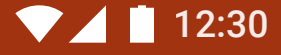

## **OverShare**

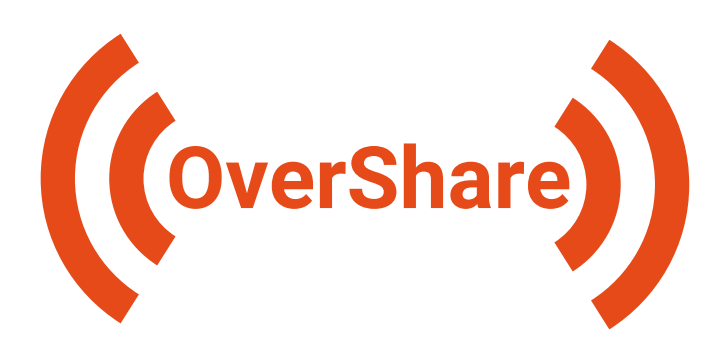

#### **Sign in with email**

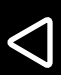

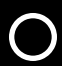

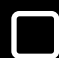

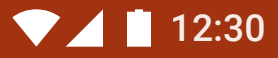

## Sign in

## example@example.com

**NEXT** 

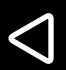

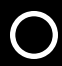

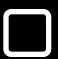

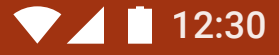

## Sign up

#### Email

## example@example.com

First & last name

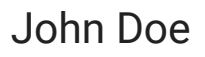

Password

•••••••••••••••

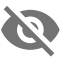

#### SAVE

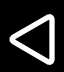

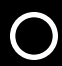

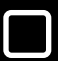

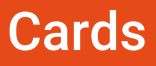

MY CARDS RECEIVED CARDS

## Swift Basic Training – Helpful Links

Variables

https://example.com/variables-intro

Functions

https://example.com/functions-howto

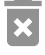

## Java Intro Workshop

Variables

https://example.com/variables-intro

Functions

https://example.com/functions-howto

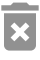

Swift Basic Training – Helpful Links

Variables

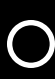

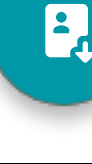

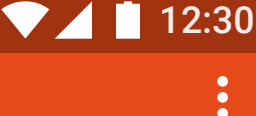

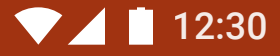

## Ready to Receive

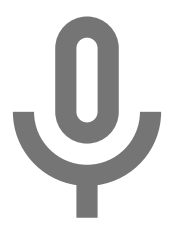

## Listening to Receive Cards

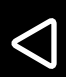

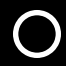

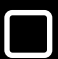

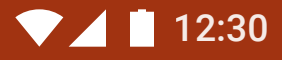

## Receive

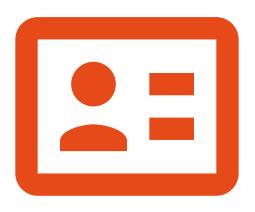

## Card Received

#### SAVE

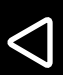

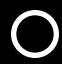

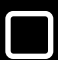

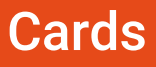

### MY CARDS RECEIVED CARDS

 $\blacktriangledown$  12:30

# Designs by Maria Our Website https://example.com Instagram @maria.design  $\overline{\mathbf{x}}$

## Maria Sanchez (Office Manager)

Our Website

https://example.com

Instagram

@maria.design

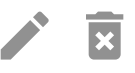

## Designs by Maria

Our Website

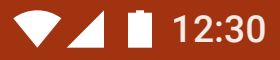

## Create Card

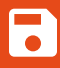

Card Title

### ADD FIELD

Fields:

No Fields

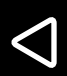

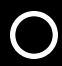

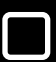

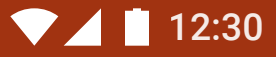

R

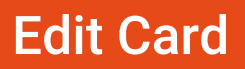

Designs by Maria

### ADD FIELD

## Fields:

### **Twitter**

myusername

https://blog.example.com My Blog

awesomecoder **GitHub** 

awesomecoder **GitHub** 

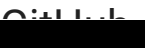

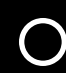

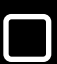

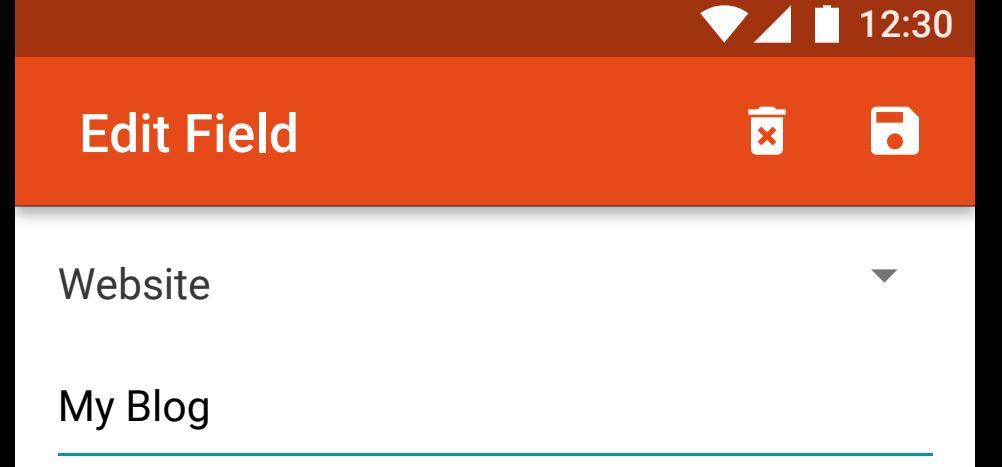

https://blog.example.com

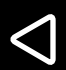

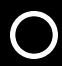

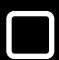

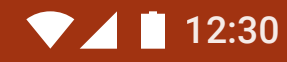

## Add Field

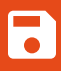

## Website

Title

Value

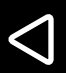

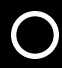

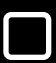

**Website** 

▲

**Twitter** 

Instagram

LinkedIn

**GitHub** 

Other (Text)